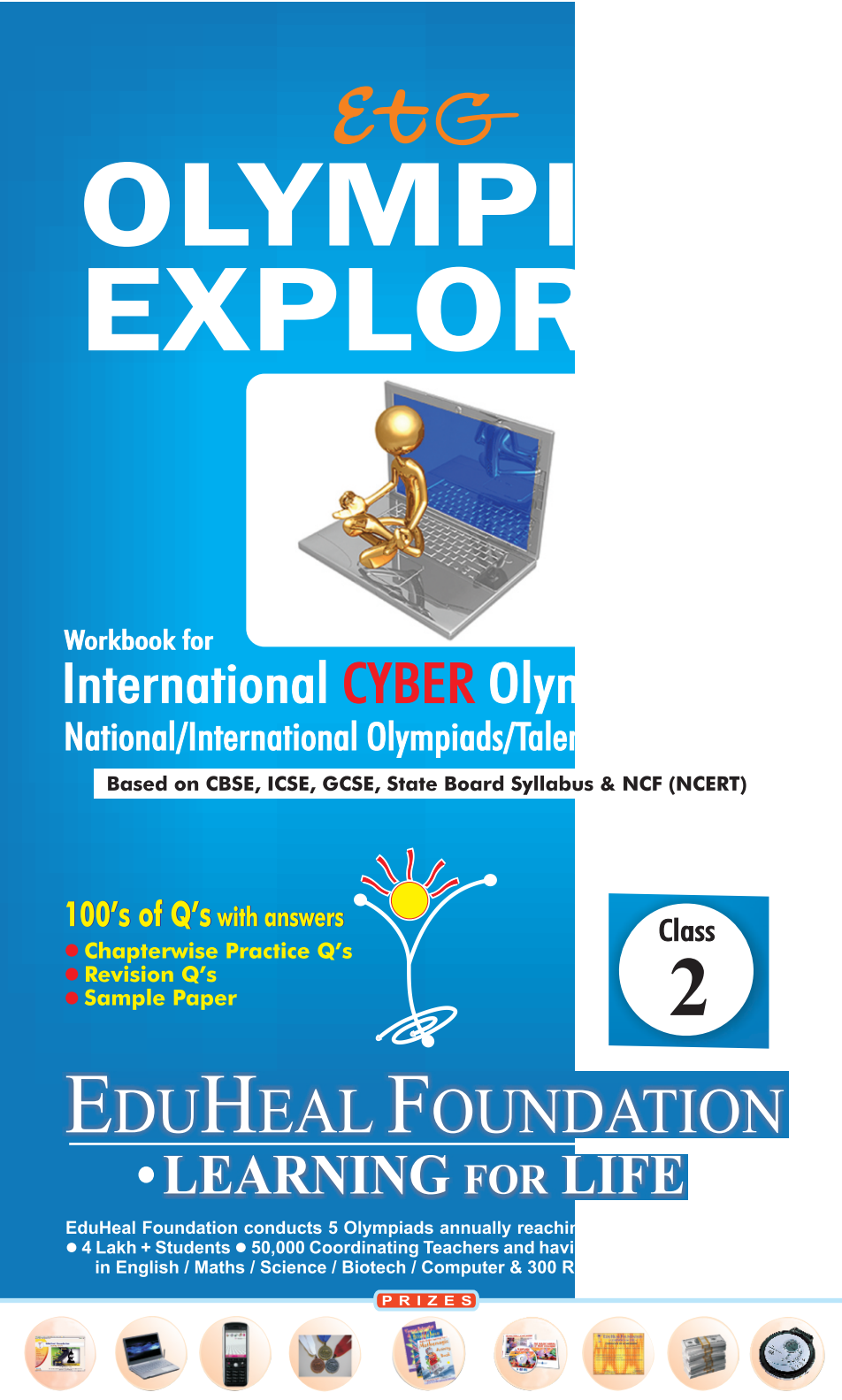

WORKSHOP . TEACHER TRAINING PROG. . MAGAZINE/LAB GRANT . PRINCIPAL LEADERSHIP AWARD.

## **Contents**

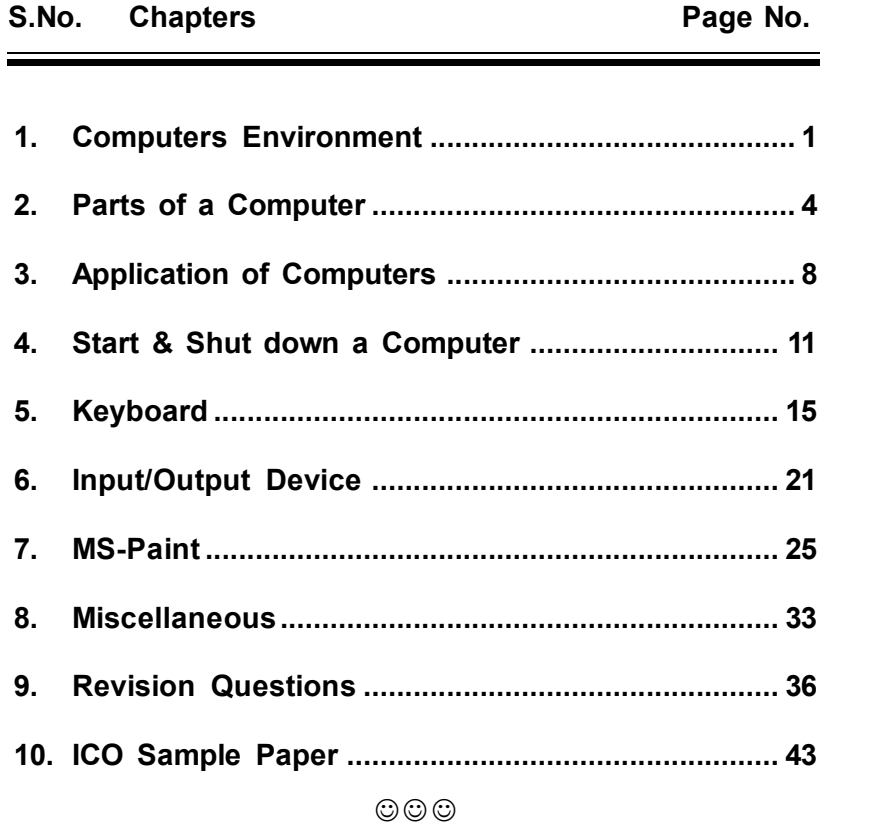

### **SYLLABUS GUIDELINES**

#### **Based on CBSE, ICSE & GCSE Syllabus & NCF guidelines revised by NCERT.**

Computers Environment; Parts of a Computer; Application of Computers; Start & Shut down a Computer; Keyboard; Input/Output Device; MS-Paint; Miscellaneous.

## **2008 Computer Environment**

**Q.1. Which of the following is the correct match :**

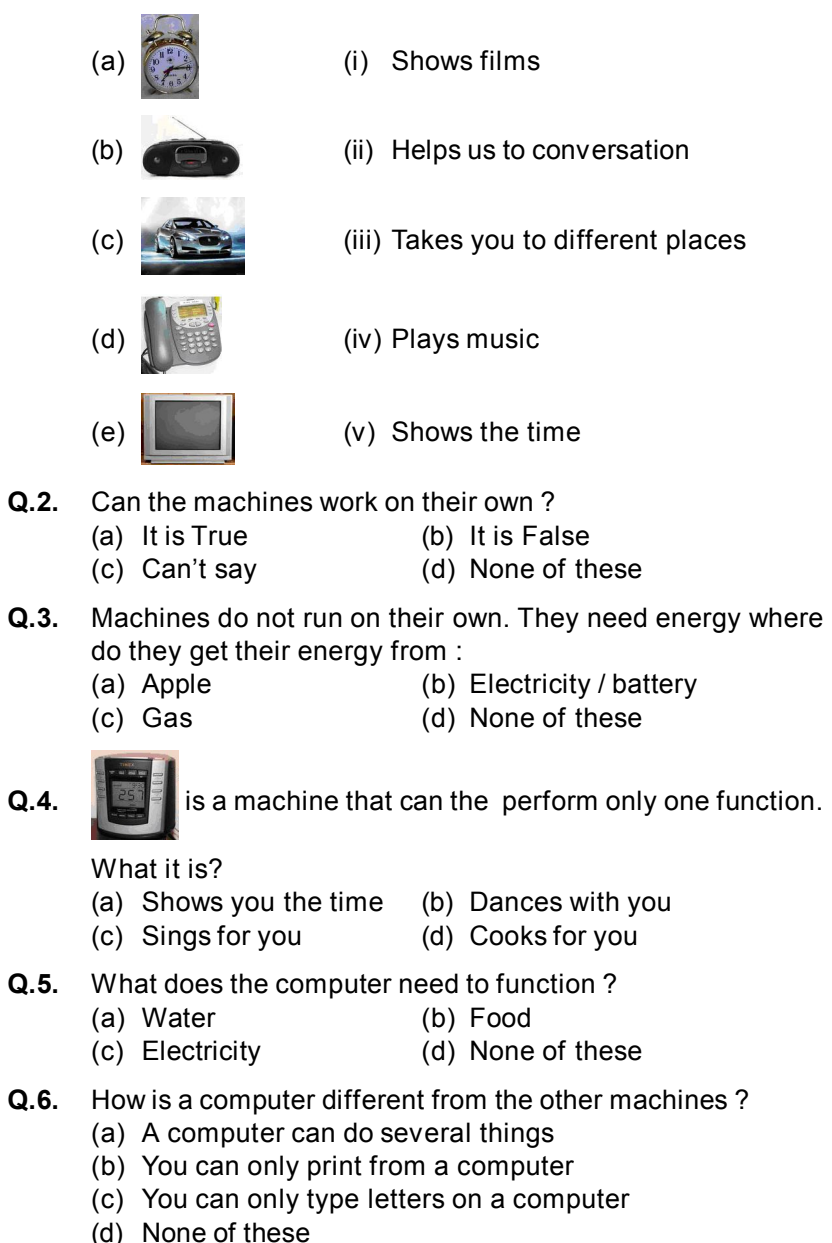

#### **Q.7.** True or False.

- (a) A computer can run a marathon (b) A computer can solve Math sum
- (c) A computer can check spelling of words
- (d) A computer can cook food for you
- (e) A computer can be used to play games
- (f) A computer can be used to write letters
- **Q.8.** A computer does not make mistakes.
	- (a) It is True (b) It is False
	- (c) Can't say (d) None of the above
- **Q.9.** Can a computer get tired ?
	- (a) Yes (b) No
	- (c) Can't say (d) None of these
- **Q.10.** Which of these statement is not correct?
	- (a) A computer can work out large sum in seconds
	- (b) A computer can search for any information very fast
	- (c) A computer can shut it self down when it is tired
	- (d) A computer can make our work easier
- **Q.11.** Which of following runs on electricity?

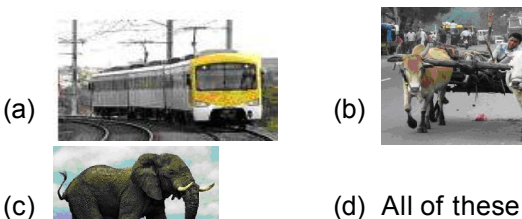

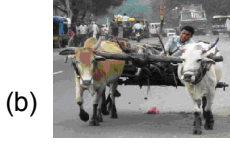

- **Q.12.** Can you use your CD to play music on computer?
	- (a) Yes (b) No
	- (c) Can't say (d) None of these
- **Q.13. Fill in the blank :**
	- (a) A computer runs on \_\_\_\_\_\_\_\_\_ (Electricity / Coal)
	- (b) A computer  $(gets / does not get tired)$
	- (c) A computer can work out sums \_\_\_\_\_\_\_\_ (slower / faster) than you
	- (d) A computer (does / does not) make any mistake
- 
- **Q.14.** Identify the device used to listen music and sound through computer —

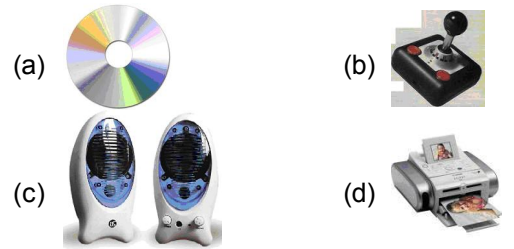

- **Q.15.** What a computer cannot do ?
	- (a) A computer cannot count
	- (b) A computer cannot play Game
	- (c) A computer cannot paint pictures
	- (d) Self-decision

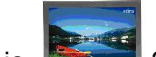

- **Q.16.** What is this
- 
- (a) Telephone (b) Computer
- (c) Car (d) Fridge
- **Q.17.** Are all machines man made?
	- (a) True (b) False
	- (c) Can't say (d) None of these
- **Q.18.** What are the machines called that work on electricity ?
	- (a) Thermal machines (b) Electronic machines
	- (c) Wires (d) None of these
- **Q.19.** A computer comes in several sizes. A computer which is for your personal use and bigger in size than a laptop is called :
	- (a) Laptop (b) Calculator
	- (c) Personal Computer (PC)
	- (d) None of these
- **Q.20.** A laptop is a computer that can be carried around by a person
	- (a) It is True (b) False
	- (c) Can't say (d) None of these
		- $\odot$  $\odot$

#### **ANSWERS**

- 1. (c) 2. (b) 3. (b) 4. (a) 5. (c) 6. (a) 7. (a) False, (b) True (c) True, (d) False (e) True (f) True 8. (a) 9. (b) 10. (c) 11. (a) 12. (a) 13. (a) electricity, (b) does not get tired, (c) faster (d) does not 14. (c) 15. (d) 16. (b) 17. (a) 18. (b) 19. (c) 20. (a)
	- $\odot$  $\odot$

## $\overline{C}$ *Class* - 2 5

- **Q.1. Match the following :**
	- (A) CPU (i) (B) Keyboard (ii) (C) Monitor (iii) (D) Mouse (iv) (a) A-iv, B-iii, C-i, D-ii (b) A-ii, B-iii, C-iv, D-i (c) A-iv, B-i, C-iii, D-ii (d) A-i, B-ii, C-iv, D-iii
- **Q.2.** What is the full form of CPU ?
	- (a) Control Processing Unit
	- (b) Central Programming Unit
	- (c) Central Processing Unit
	- (d) None of these
- **Q.3.** The brain of the computer lies in the :

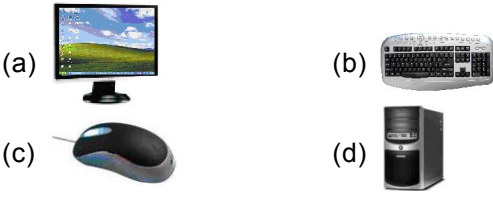

- **Q.4.** The monitor is connected to the CPU through a \_\_\_\_\_\_\_
	- (a) String (b) Cloth
	- (c) Wire (d) None of these
- **Q.5.** The CPU is the most important part of a computer because
	- (a) It makes all the parts of the computer work together
	- (b) It helps the computer to remember things
	- (c) All the parts of the computer are connected to the CPU by wires
	- (d) All of the above

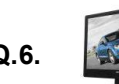

**Q.6.** looks like a TV on which you can watch

- (a) Cartoons (b) Movies
- (c) Words & Pictures (d) All of the above
- **Q.7. Q.7.** has different kinds of keys by which information is entered into the CPU of a computer.

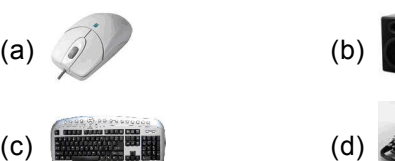

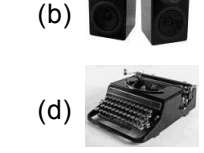

- **Q.8.** If Mohan is using Number keys, Alphabet keys, Space bar and Enter key, what is he doing ?
	- (a) He is typing on the computer
	- (b) He is drawing on the computer
	- (c) He is reading on the computer
	- (d) None of the above
- **Q.9.** How many keys are there approximately on the keyboard ?
	- (a)  $1$  (b)  $50$ (c) 100 (d) 1000
- **Q.10.** Which of the following is a mouse which is used to point to things on a computer monitor?

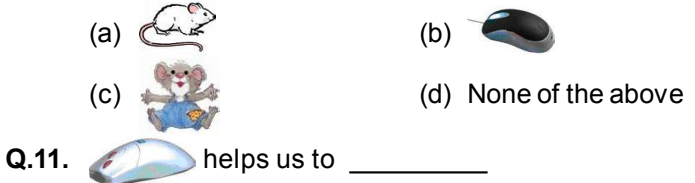

- (a) Click things on the computer monitor
- (b) Drag things on the computer monitor
- (c) Draw things on the computer monitor
- (d) All of the above
- **Q.12.** Identify the object which is used to print document

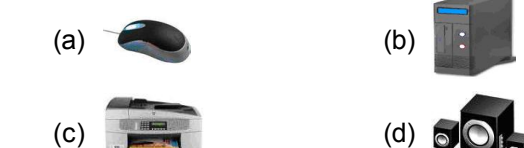

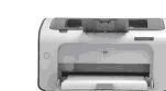

**Q.13.** What can we print through a printer ?

- (a) Words (b) Picture
- (c) Graphics (d) All of the above
- **Q.14.** What is use of this **the set of the set of the U** peripheral ?

- (a) To listen to music
- (b) To draw things on a computer
- (c) To throw light on the computer
- (d) None of the above
- **Q.15.** What is the instrument used to record different sounds?
	- $(a)$   $\blacksquare$   $(b)$  (b) (c) **(d)** None of the above

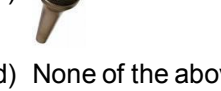

- **Q.16.** How can the computer function even when the electricity has gone off while working on the computer?
	- (a) CPU (b) Mouse
	- (c) UPS (d) None of the above
- **Q.17.** Permanent information can be stored on which of the following devices?

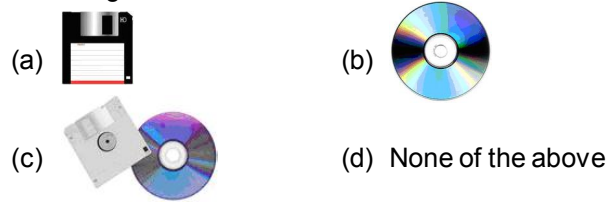

**Q.18.** Which picture correctly shows the way to run our CD-ROM's?

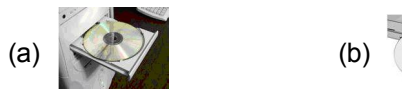

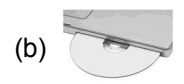

- $(c)$  Both  $(a)$  and  $(b)$  (c) None of these
- **Q.19.** Fill in the blanks from the words given in the box below 1. Displays, 2. Remember, 3. Type, 4. Listening,
	- 5. Printing, 6. Moves.
	- (a) The CPU can \_\_\_\_\_\_\_\_\_\_\_\_\_ spellings and names.
	- (b) A monitor pictures and words.
	- (c) A printer is used for \_\_\_\_\_ numbers, words and pictures.
	- (d) Speaker are used for music.

- (e) A mouse pointer \_\_\_\_\_\_\_\_\_\_ on the monitor screen.
- (f) You can use a keyboard to \_\_\_\_\_\_\_\_ words, numbers and symbols.
- **Q.20.** Choose one device that looks like T.V but it is a part of a computer:

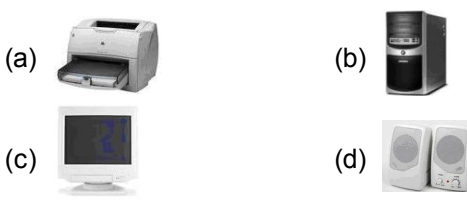

**Q.21.** Mark a tick  $\lceil \sqrt{\ } \rceil$  for the pictures with the right name and a cross [x] for the ones with the wrong name :

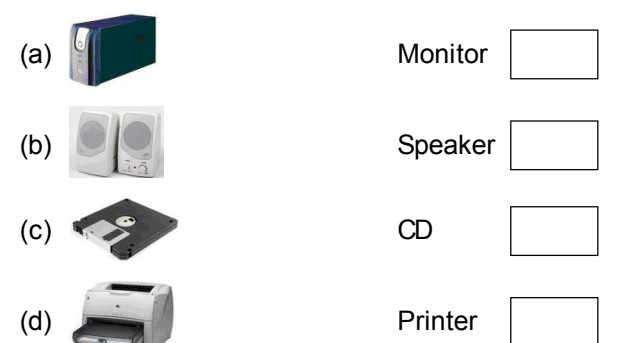

- **Q.22.** This is a computer lab. What are these children doing in the lab ?
	- (a) Collecting print outs from the printer
	- (b) Using computers
	- (c) Switching on the CPU
	- (d) All of the above

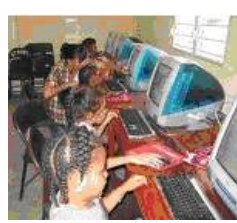

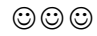

#### **ANSWERS**

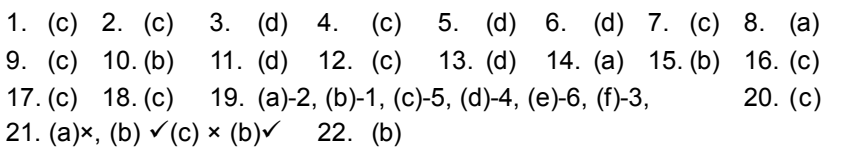

# $\overline{C}$ *Class* - 2 9

- **Q.1.** A computer is used widely to maintain records in Schools, Railway Stations, Airports, Banks, Hospitals and Offices.
	- (a) It is true (b) It is false
	- (c) Can't say (d) None of these
- **Q.2.** Tick mark the activity  $(\checkmark)$  which is done with the help of computers in schools.

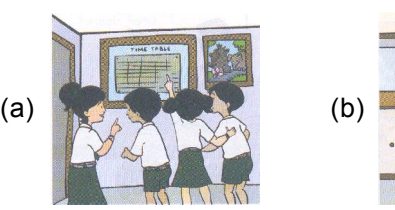

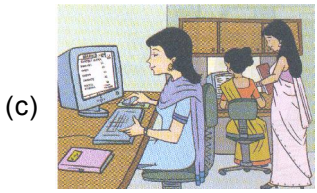

Maintaining Student Record

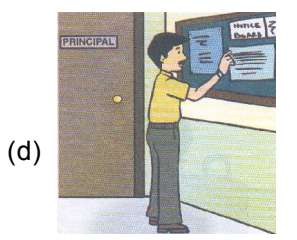

Writing Circulars

- **Q.3.** Are the computers helpful in providing us information regarding booking of tickets, timing of arrival and departure of Trains and Aeroplanes etc?
	- (a) No
	- (b) Yes
	-

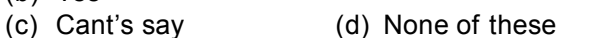

- **Q.4.** Which kind of movies are made with the help of computers ?
	- (a) Thriller (b) Action
	- (c) Animation (d) None of these
- **Q.5.** Bank Accounts in Banks are maintained with the help of\_\_\_\_\_\_
	- (a) Calculator (b) Mouse
	- (c) Computer (d) None of these
- **Q.6.** Computers can save us a lot of storage space and we can store this information in the
	- (a) CD-ROM (b) Transistor
	- (c) Printer (d) Calculator
- **Q.7.** Do doctors and nurses use computers to record information about a patient in a modern hospital / clinics etc?
	- (a) No (b) Yes
	- (c) Can't say (d) Computer isn't used there
- **Q.8.** Is E-mail also known as electronic mail ?
	- (a) Yes (b) No
	- (c) Can't say (d) None of these
- **Q.9.** An E-mail is sent a message through a
	- (a) Calculator (b) Printer
	- (c) Computer (d) Radio
- **Q.10.** Which of the following picture shows the correct position of working on the computer.

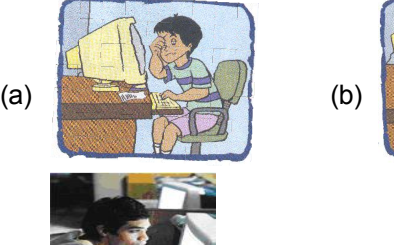

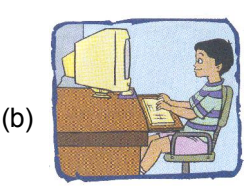

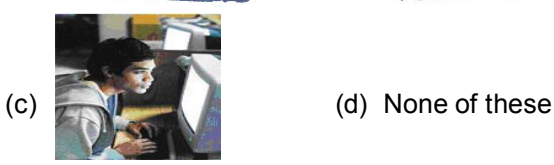

- 
- **Q.11.** Computers are useful for sending message to the other people
	- (a) E-mail (b) E-male

by

- 
- (c) E-nail (d) E-Rail

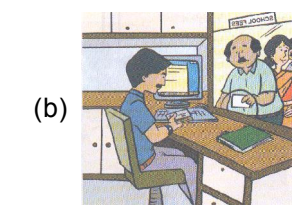

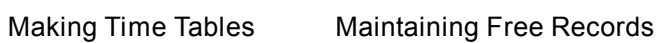

#### 10 *CtG* Olympiad Explorer

#### **Write True (T) for statement which is correct and (F) False for which is incorrect.**

- **Q.12.** Computer are used in banks for printing books
- **Q.13.** Computer can be used for matching finger prints
- **Q.14.** Computer can be used in schools for maintaining school records.
- **Q.15.** You can watch a movie on a computer
- **Q.16.** Computers are in booking tickets on the Airport and Railway stations.
- **Q.17.** Computer can not be used for storing information
- **Q.18.** Computer can be used to play video game.
- **Q.19.** Computer is not used to draw a picture
- **Q.20.** Computer is an electronic Machine

 $\circledcirc\circ$ 

#### **ANSWERS**

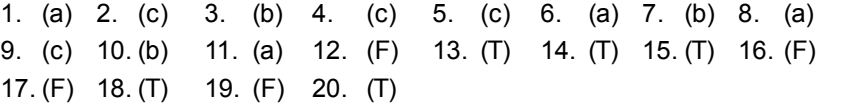

 $\circledcirc\circ$ 

**INTERNATIONAL CYBER OLYMPIAD (ICO) SAMPLE PAPER Total duration :** 40 Minutes **Total Marks :** 25

 $1 -$ 5  $6<sup>6</sup>$ 3 4 2  $+$ **1.** A **helps** us to : (a) Point (b) Click (c) Drag (d) All of these **2.** & **are** are and devices respectively. (a) Input, input (b) Input, output (c) Output, output (d) Output, input **3.**

What is idicated by **2** in the diagram? (a) CPU (b) Laser Printer

- (c) Mouse (d) Keyboard
- **4.** Which key should you use to write your name?

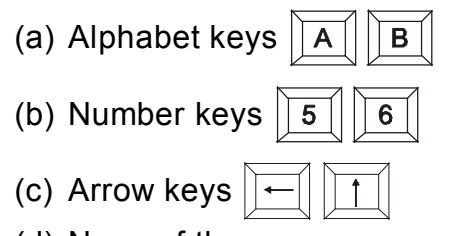

(d) None of these

44 *Olympiad Explorer Class 2* 45

- **5.** What you SHOULD NOT DO in the computer room?
	- (a) Sit straight (b) Eat food
	- (c) Keep room clean (d) Help your partner
- **6.** Sneha wants to write a poem in computer. Which of the following devices would she use?

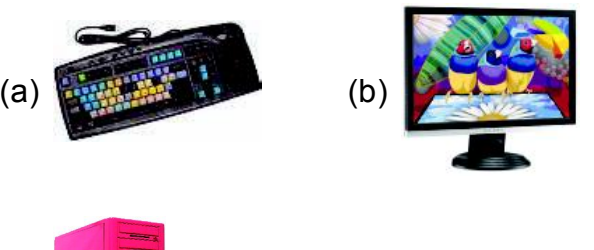

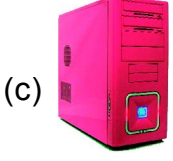

 $\left( \begin{array}{ccc} c \end{array} \right)$  (d) None of these

**7.** The cursor can be moved down with?

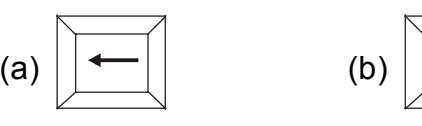

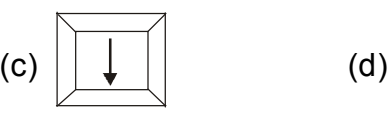

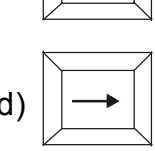

**8.** To correct 'GAMME' to 'GAME'. **The state of What you** 

will use :

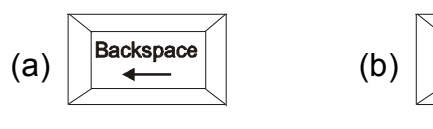

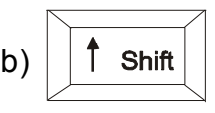

**GAMME** 

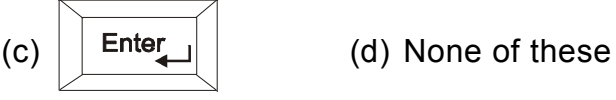

**See the picture given below and answer questions (1415):**

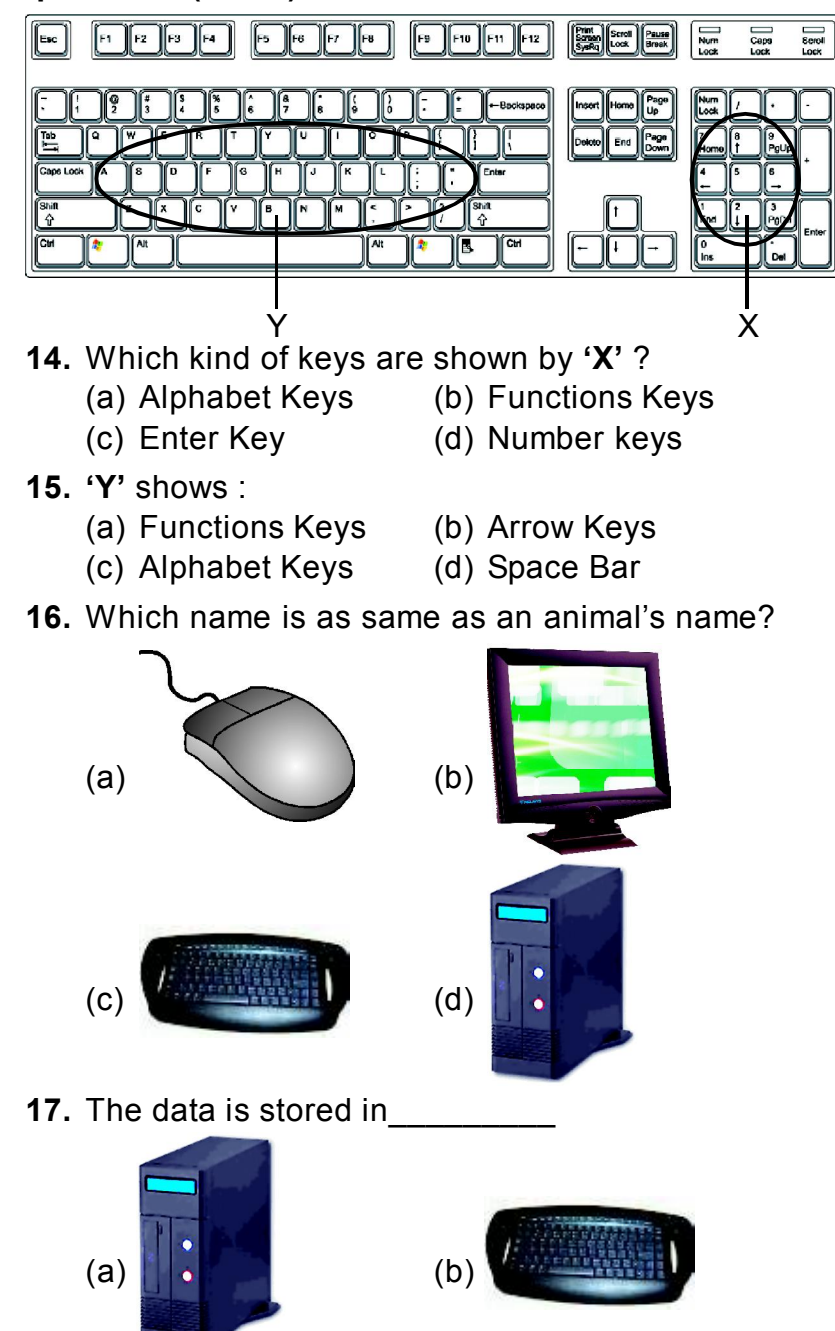

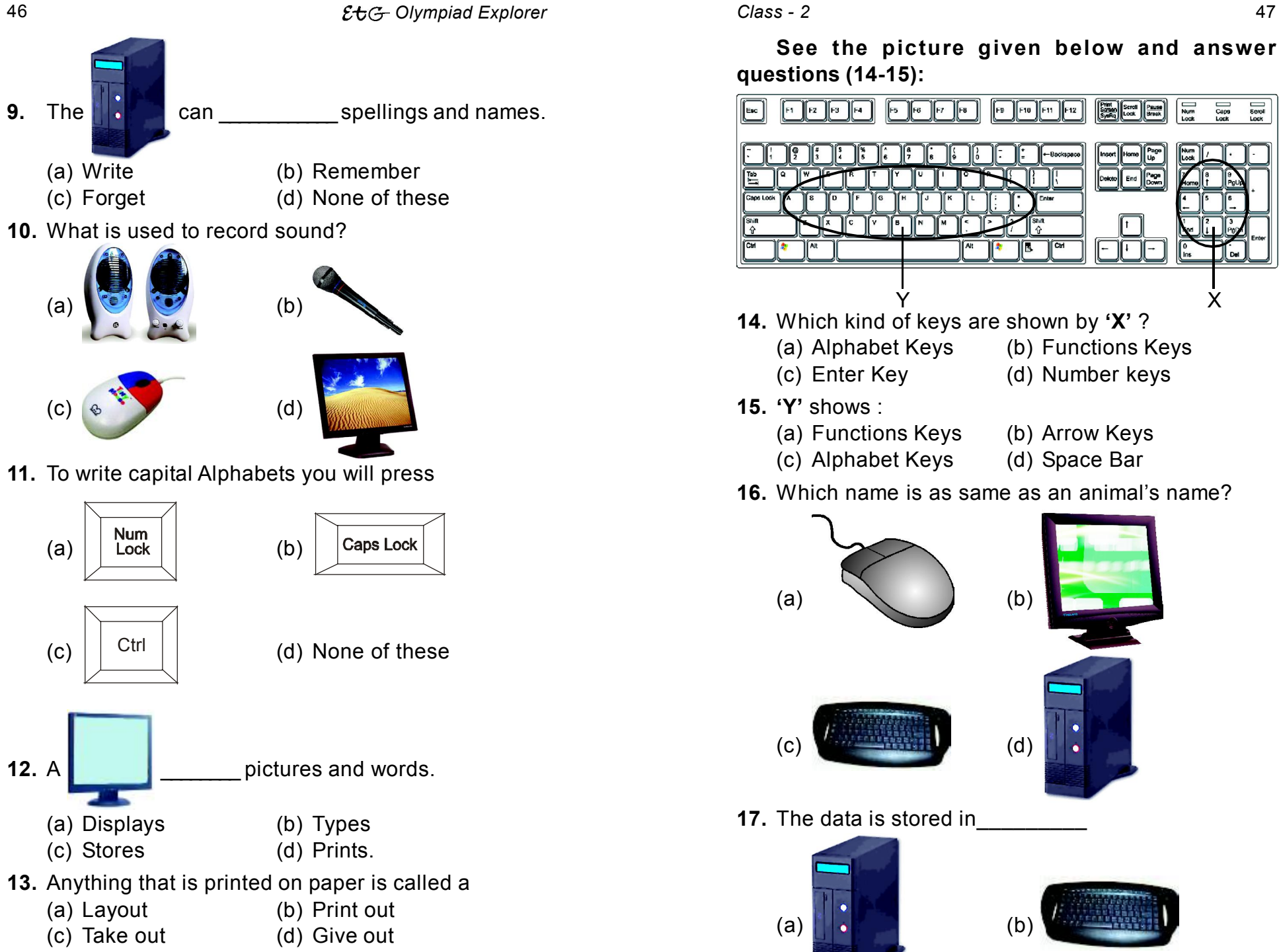

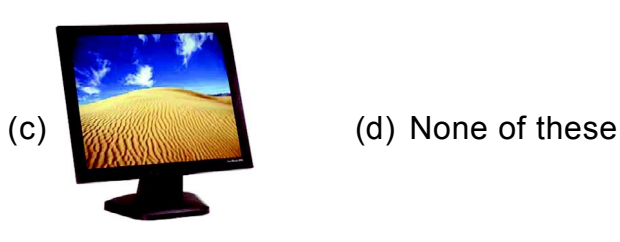

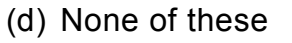

**18.** If you want to type \* which key along with

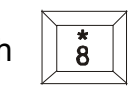

### you need to press?

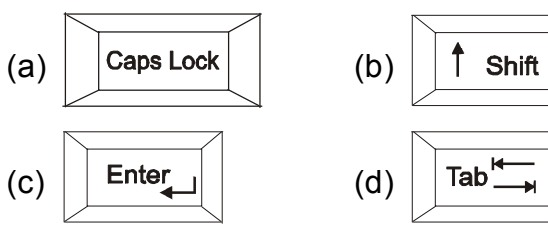

**19.** Which device will you use to put your photo in the computer?

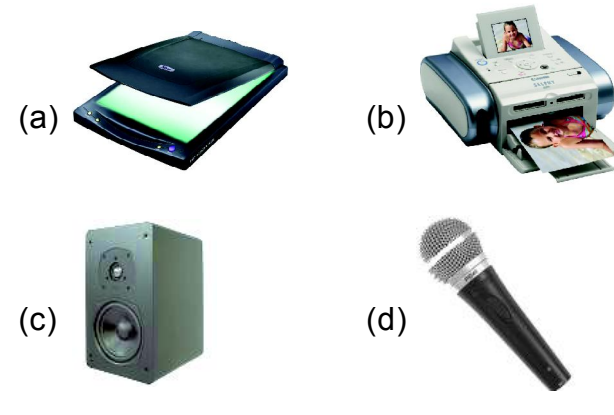

**20.** To get 5 on screen what do we need to press?

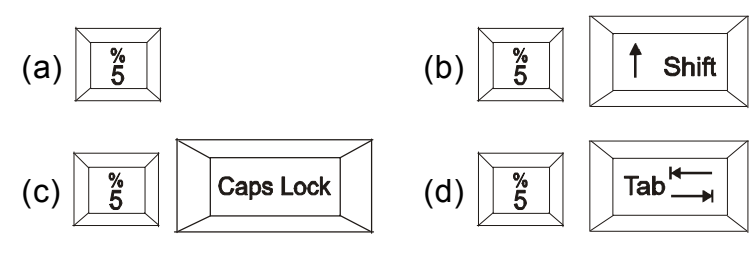

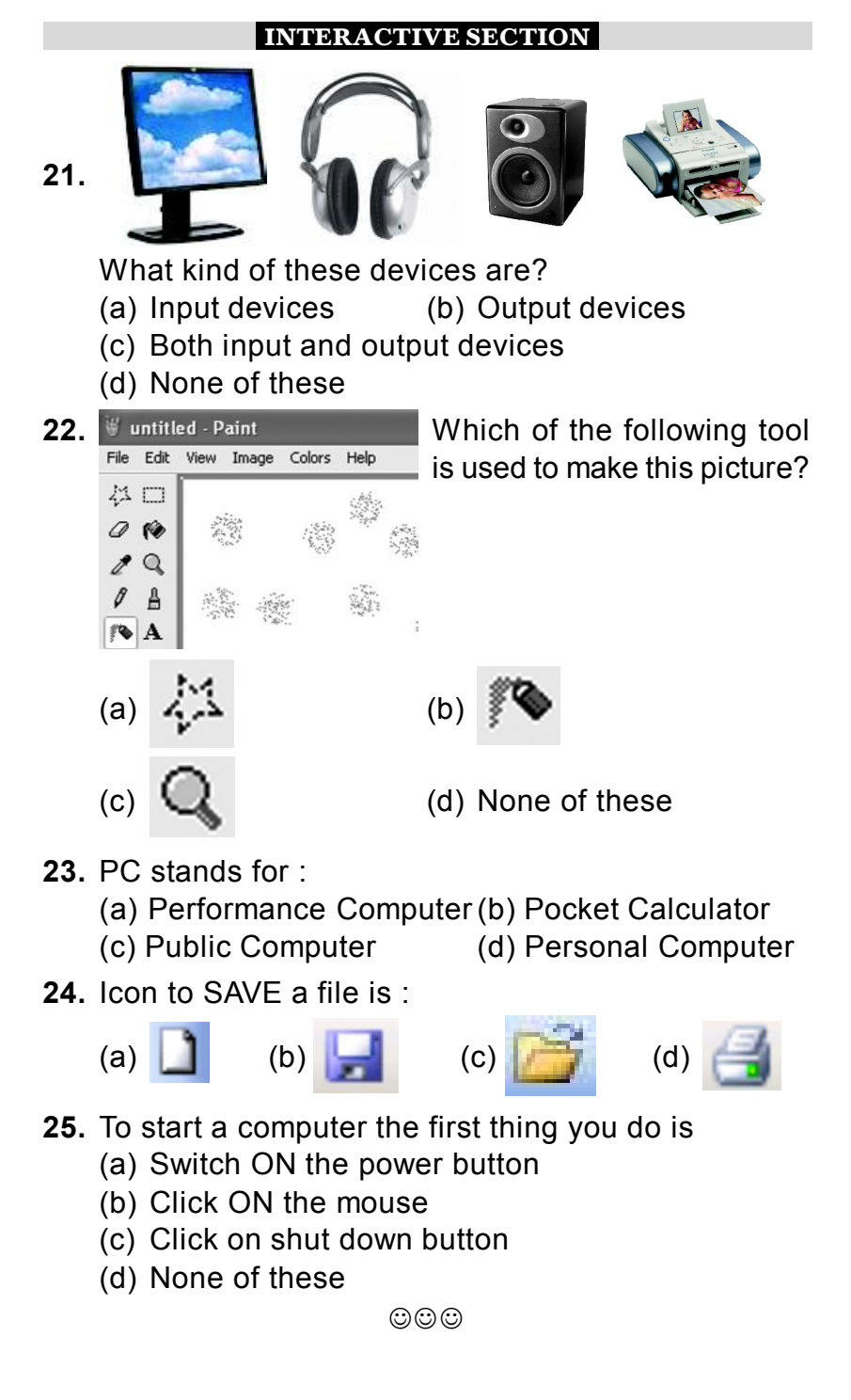

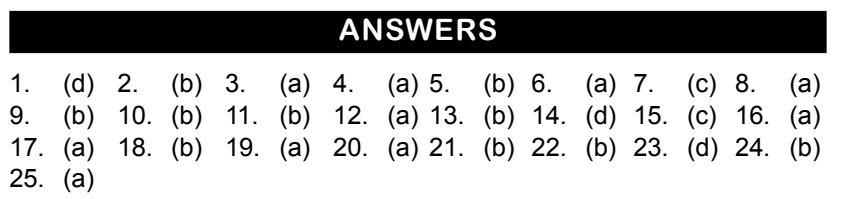

 $\odot$  $\odot$